# The Python Hangman Game

Now with Python, we cannot create physical on screen drawings, so this version of Hangman will simply count down how many lives we have left.

In our case we're also going to let Python randomly select a word from a list of words we will have already coded into the game. For this we need a list of strings, like this:

```
words = ['chicken', 'dog', 'cat', 'mouse', 'frog']
```

What we're going to do is follow this step by step guide, first making the various parts of the games functions, then sticking them all together to be able to play the game!

## **Getting a Random Word**

To start a game, we will need a random word from our string that the player will have to guess. Create a new Python code window in IDLE 3, and try this code out, be sure to save it!

```
#04_04_hangman_words
import random

words = ['chicken', 'dog', 'cat', 'mouse', 'frog']
lives_remaining = 14
guessed_letters = ''

def pick_a_word():
    word_position = random.randint(0, len(words) - 1)
    return words[word_position]

print(pick_a_word())
```

When you run this, you'll just get a print out of a random word from your String, feel free to change your string with different values if you wish!

# **Making a Play Function**

What we now need is a function; this is where we will make the game physically "play" so to speak.

Go back to your #04\_04\_hangman\_words file, and then "Save As" that as "python\_game.py". We're now going to start from our previous code we wrote to make up the rest of the game.

Remove the following line of code, as we needed this only for testing:

```
print(pick_a_word())
```

Now we'll need the following:

```
def play():
    word = pick_a_word()
    while True:
        guess = get_guess(word)
        if process_guess(guess, word):
            print('You win! Well Done!')
            break
    if ==you'll need to work out this bit:
        print('You are Hung!')
            print('The word was: ' + word)
            break
```

Ok, so now you've got this code, there's an If statement incomplete.

Here's a hint, the IF statement is there to tell the user they have no lives left, you'll need to use the lives remaining variable and one of the following operators:

- == Equals
- != not equals
- > greater than
- < less than</li>
- >= greater than or equal to
- <= less than or equal to

Note the indentation you use is important; it should look like this when in IDLE:

```
def play():
    word = pick_a_word()
    while True:
        guess = get_guess(word)
        if process_guess(guess, word):
            print('You win! Well Done!')
            break
        if you need to work out this part:
            print('You are Hung!')
            print('The word was: ' + word)
            break
```

We cannot run this code we have at the moment because the functions **get\_guess** and **process guess** don't exist yet.

Firstly, add this code to your game:

```
def pick_a_word():
    word_position = random.randint(0, len(words) - 1)
    return words[word position]
```

This picks a word from your list.

# **Getting a Guess**

We need a way to tell the player how they're doing, and what the word looks like. For this we'll create a function, as follows:

```
def get_guess(word):
    print_word_with_blanks(word)
    print('Lives Remaining: ' + str(lives_remaining))
    guess = input(' Guess a letter or whole word?')
    return guess
```

What we are doing here is printing the status of the players guessing efforts, from our "print word" function we'll be adding later.

Then we print the amount of lives remaining to the player using print(). Finally we are returning guess, which is what the user entered.

## **Printing the Word**

We're going to keep the player updated after each guess of how their guessed word is looking, and as to what letters they've guessed. So this is where we need our "print\_word" function. To display and update this, we've created a String variable at the beginning of the guide:

```
guessed letters = ''
```

By using this String, we can store the word in its current state every time the player makes a guess.

You'll need all the code:

```
def print_word_with_blanks(word):
    display_word = ''
    for letter in word:
        if guessed_letters.find(letter) > -1:
            # letter found
            display_word = display_word + letter
        else:
            # letter not found
            display_word = display_word + '-'
    print(display_word)
```

This is a loop that compares the letter the player entered with every letter of the randomly selected word.

It adds a hyphen (-) if the letter is guessed wrong, otherwise it will provide the position of the letter in our String.

#### **Processing the Guess**

When a player guesses, they will either be entering a single letter, or the whole word. Therefore we need to use an IF in the process\_guess function, to tell the game which results to return after the user enters their guess:

```
def process_guess(guess, word):
    if len(guess) > 1 and len(guess) == len(word):
        return whole_word_guess(guess, word)
    else:
        return single_letter_guess(guess, word)
```

Here, if the guess length is more than 1, then we'll return "whole\_word\_guess", otherwise it'll return the "single word guess", these are explained on the next page.

Adding the Single Letter and Whole Word functions

These three functions are important, as they decide what the game will do after a player makes a guess. We return true if the guess was correct, and false if it was incorrect.

Copy this code snippet to your program:

```
def whole word guess(guess, word):
     global lives remaining
     if guess.lower() == word.lower():
           #the word guessed is right, what should be returned?
     else:
           lives remaining - 1
           #the above is also wrong, can you see why and fix it?
           #this is to do with the syntax of adding to a variable
           return False
def single letter guess(guess, word):
     global guessed letters
     global lives remaining
     if word.find(guess) == -1:
           # letter quess was incorrect
           lives remaining = lives remaining - 0
           #the above line of code is wrong, can you see where?
     guessed letters = guessed letters + guess.lower()
     if all letters guessed (word):
           return True
     return False
def all letters guessed (word):
     for letter in word:
           if guessed letters.find(letter.lower()) == -1:
                 return False
     return True
play()
```

Here's a test, I've broken this snippet, as I've commented above where you need to try and work out and fix them.

If you're stuck, give me a shout.

# **Playing the Game**

You should now be able to run this without any errors. If there are errors, check your syntax, and then ask for the solution print out!

There are some limitations during game play, but you can type either a letter in lower or upper case and it will still guess them and process the guesses correctly.

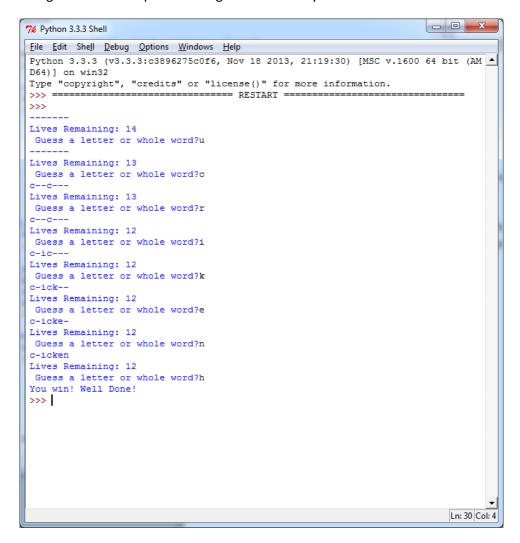